# **SYLLABUS** PART I EDISON STATE COMMUNITY COLLEGE CIS 100S INTRODUCTION TO COMPUTERS 1 CREDIT HOUR

#### COURSE DESCRIPTION

Basic computer concepts with an emphasis on computer skills within the Windows environment. The student will learn keyboarding, basic Windows Operating System concepts, how to organize data files using folders, and usage of My Computer and Windows Explorer for file management. An overview of the personal computer hardware and applications software is presented. Lab fee.

### COURSE GOALS

The student will

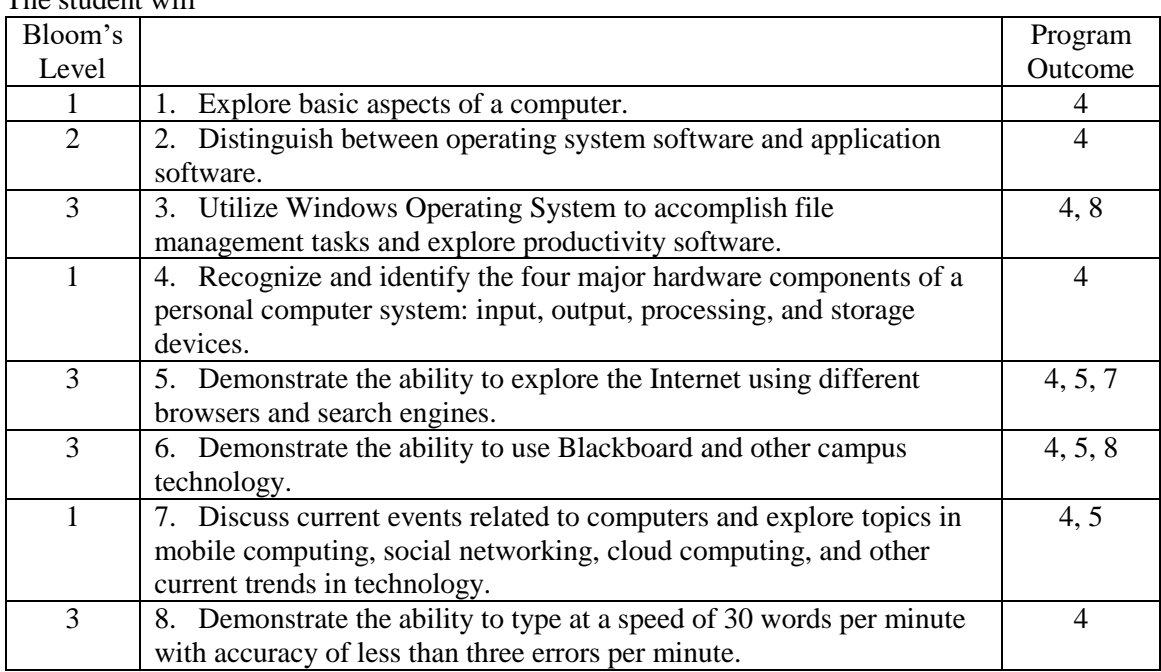

# CORE VALUES

The core values are a set of principles that guide Edison State Community College in creating its educational programs and environment. They will be reflected in every aspect of the College. Students' educational experiences will incorporate the core values at all levels, so that a student who completes a degree program at Edison State Community College will not only have been introduced to each value, but will have had them reinforced and refined at every opportunity.

# TOPIC OUTLINE

- 1. Computer Basics
- 2. Computer and Edison account access
- 3. Minimize, maximize, move, size and close windows
- 4. Create, copy, move, rename, and delete files and folders
- 5. Create, save, format, and print files
- 6. The Internet and the World Wide Web
- 7. Search engines and web browsers
- 8. Logging off and shutting down a computer
- 9. Productivity Programs
- 10.Email (with attachments)

11.Ethics of licenses/copyrights/piracy 12.Computer Security and Privacy 13.Blackboard 14.Social networks and Digital Lifestyles 15.Cloud services 16.Current events in IT 17.Keyboarding